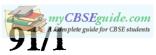

|          |  | <br> |  |  |
|----------|--|------|--|--|
| Roll No. |  |      |  |  |

Candidates must write the Code on the title page of the answer-book.

[ Maximum Marks: 70

- Please check that this question paper contains 11 printed pages.
- Code number given on the right hand side of the question paper should be written on the title page of the answer-book by the candidate.
- Please check that this question paper contains 7 questions.
- Please write down the Serial Number of the question before attempting it.
- 15 minutes time has been allotted to read this question paper. The question paper will be distributed at 10.15 a.m. From 10.15 a.m. to 10.30 a.m., the students will read the question paper only and will not write any answer on the answer-book during this period.

### COMPUTER SCIENCE

Instructions: (i) All questions are compulsory.

(ii) Programming Language: C++

- (a) What is the difference between actual and formal parameter? Give a suitable example to illustrate using a C++ code.
  - (b) Observe the following C++ code and write the name(s) of the header file(s),which will be essentially required to run it in a C++ compiler:

```
void main()
{
    char Text[20],C;
    cin>>Text;
    C=tolower(Text[0]);
    Cout<<C<" is the first char of "<<Text<<endl;
}</pre>
```

(c) Rewrite the following C++ code after removing all the syntax error(s), if presente guide for CBSE students in the code. Make sure that you underline each correction done by you in the code.

2

Important Note:

- Assume that all the required header files are already included, which are essential to run this code.
- The corrections made by you do not change the logic of the program.

```
typedef char[50] STRING;
void main()
{
    City STRING;
    gets(City);
    cout<<City[0]<<' \ t<<City[2];
    cout<<City<endline;
}</pre>
```

(d) Obtain the output from the following C++ program as expected to appear on the screen after its execution.

Important Note:

- All the desired header files are already included in the code, which are required to run the code.

2

3

```
void main()
{
    Char *String="SARGAM";
    int *Ptr, A[]={1,5,7,9};
    Ptr=A;
    cout<<*Ptr«String<<endl;
    String++;
    Ptr+=3;
    cout<<*Ptr<<String<<endl;
}</pre>
```

(e) Obtain the output of the following C++ program, which will appear on the screen after its execution.

Important Note:

• All the desired header files are already included in the code, which are required to run the code.

```
Class Player
{
   int Score, Level;
   char Game;
```

```
mvCBSEguide.com
```

```
public:
    Player(char GGame='A')
    {Score=0; Level=1; Game=GGame;}
    void Start(int SC);
    void Next();
    void Disp()
         cout<<Game<<"@"<<Level<<endl;</pre>
         cout<<Score<<endl;</pre>
};
void main()
    Player P,Q('B');
    P.Disp();
    Q.Start (75);
    Q.Next();
    P.Start (120);
    Q.Disp();
    P.Disp();
void Player::Next()
    Game=(Game=='A')?'B':'A';
void Player::Start(int SC)
     Score+=SC;
     If (Score>=100)
         Level=3;
    else if (Score>=50)
         Level=2;
     else
         Level=1;
Read the following C++ code carefully and find out, which out of the given
options (i) to (iv) are the expected correct output(s) of it. Also, write the
maximum and minimum value that can be assigned to the variable Start used in
the code:
void main()
     int Guess[4] = {200,150,20,250};
     int Start=random(2)+2;
     for (int C=Start;C<4;C++)</pre>
         cout<<Guess[C] <<"#";</pre>
(i)
                                (iii) 150#20#250#
       200#150#
(ii)
       150#20#
                                (iv) 20#250#
                                                              P.T.O.
                             3
```

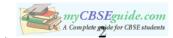

2. (a) Write 4 characteristics of a constructor function used in a class.

```
Answer the questions (i) and (ii) after going through the following class:
class
       Health
    int PId, DId;
public :
    Health(int PPId);
                                    //Function 1
    Health();
                                    //Function 2
    Health (Health &H);
                                    //Function 3
    void Entry();
                                    //Function 4
    void Display();
                                    //Function 5
};
void main ()
    Health H(20);
                                    //Statement 1
}
```

- (i) Which of the function out of Function 1, 2, 3, 4 or 5 will get executed when the Statement 1 is executed in the above code?
- (ii) Write a statement to declare a new object G with reference to already existing object H using Function 3.
- (c) Define a class CABS in C++ with the following specification:

## **Data Members**

(b)

- CNo to store Cab No
- Type to store a character 'A', 'B' or 'C' as City Type
- PKM to store per Kilo Meter charges
- Dist to store Distance travelled (in KM)

#### Member Functions

- A constructor function to initialize Type as 'A' and CNo as '1111'
- A function Charges() to assign PKM as per the following table:

| Type | PKM |
|------|-----|
| A    | 25  |
| В    | 20  |
| C    | 15  |

- A function **Register()** to allow administrator to enter the values for CNo and Type. Also, this function should call **Charges()** to assign PKM Charges.
- A function ShowCab() to allow user to enter the value of Distance and display CNo, Type, PKM, PKM\*Distance (as Amount) on screen
- (d) Consider the following C++ code and answer the questions from (i) to (iv):
   Class Campus
  {
   long Id;
   char City[20];
   protected:
   char Country[20];

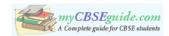

```
public :
    Campus();
    void Register();
    void Display();
class Dept: private Campus
    long DCode[10];
    char HOD[20];
protected:
    double Budget;
public:
    Dept();
    void Enter();
    void Show();
};
class Applicant: public Dept
    long RegNo;
    char Name[20];
public:
    Applicant();
    void Enroll();
    void View();
};
```

- (i) Which type of Inheritance is shown in the above example?
- (ii) Write the names of those member functions, which are directly accessed from the objects of class Applicant.
- (iii) Write the names of those data members, which can be directly accessible from the member functions of class Applicant.
- (iv) Is it possible to directly call function Display() of class University from an object of class Dept? (Answer as Yes or No).
- 3. (a) Write code for a function oddEven (int s[], int N) in C++, to add 5 in all the odd values and 10 in all the even values of the array S.

Example: If the original content of the array S is

| 50 | 11 | 19 | 24 | 28 |
|----|----|----|----|----|

The modified content will be:

|    |    |    | Madadan<br>Kalaukan |    |
|----|----|----|---------------------|----|
| 60 | 16 | 24 | 34                  | 38 |

(b) An array T[25][20] is stored along the row in the memory with each element requiring 2 bytes of storage. If the base address of array T is 42000, find out the location of T[10][15]. Also, find the total number of elements present in this array.

[P.T.O.

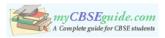

2

1

(c) Write a user-defined function SumLast3 (int A[][4], int N, int M) in C++ to find and display the sum of all the values, which are ending with 3 (i.e., units place is 3). For example if the content of array is:

 33
 13
 92

 99
 3
 12

The output should be

49

(d) Evaluate the following postfix expression. Show the status of stack after execution of each operation separately:

F, T, NOT, AND, F, OR, T, AND

(e) Write a function POPBOOK() in C++ to perform delete operation from a Dynamic Stack, which contains Bno and Title. Consider the following definition of NODE, while writing your C++ code.

```
struct NODE
{
   int Bno;
   char Title[20];
   NODE *Link;
};
```

4. (a) Fill in the blanks marked as Statement 1 and Statement 2, in the program segment given below with appropriate functions for the required task.

class Medical

```
{
```

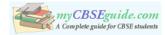

```
void RepUpdate()
         fstream F;
         F.open("REP.DAT", ios::binary|ios::in|ios::out);
         int Change=0;
         int URno;
         cout<<"Rno(Rep No-to update Mobile):";</pre>
         cin>>URno:
         Medical M;
         while(!Change && F.read((char*)&M,sizeof(M)))
              if (M.Rrno() ==URno)
         //Statement 1:To call the function to change Mobile No.
         //Statement 2:To reposition file pointer to re-write
         //the updated object back in the file
                   F.write((char*)&M, sizeof(M));
                   Change++;
              }
         if (Change)
             cout<<"Mobile Changed for Rep "<<URno«endl;</pre>
         else
             cout<<"Rep not in the Medical"<<endl;</pre>
         F.close();
(b)
    Write a function EUCount () in C++, which should read each character of a text
    file IMP.TXT, should count and display the occurrence of alphabets E and U
                                                                       2
    (including small cases e and u too).
    Example:
    If the file content is as follows:
    Updated information
    is simplified by official websites.
    The EUCount() function should display the output as
    E:4
    U:1
                                                                  [P.T.O.
                                 7
```

91/1

**}**;

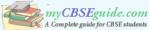

(c) Assuming the class GAMES as declared below, write a functions in C++ to read the objects of GAMES from binary file GAMES.DAT and display those details of those GAMES, which are meant for children of AgeRange "8 to 13".

```
3
```

2

```
Class GAMES
    int GameCode;
    char GameName[10];
    char AgeRange;
public :
    void Enter()
    {
        cin>>GameCode;
        gets(GameName);
        gets (AgeRange);
    }
    void Display()
        cout<<GameCode<<":"<<GameName<<endl;</pre>
        cout << AgeRange << endl;
    char* AgeR() {return AgeRange};
};
```

5. (a) Explain the concept of Union between two tables, with the help of appropriate example.

## **NOTE:**

Answer the questions (b) and (c) on the basis of the following tables **STORE** and **ITEM** 

**Table: STORE** 

| SNo | SName              | Area        |
|-----|--------------------|-------------|
| S01 | ABC Computronics   | GK II       |
| S02 | All Infotech Media | СР          |
| S03 | Tech Shoppe        | Nehru Place |
| S04 | Geeks Tecno Soft   | Nehru Place |
| S05 | Hitech Tech Store  | СР          |

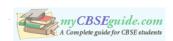

Table: TEM

| INo | IName        | Price | SNo |
|-----|--------------|-------|-----|
| T01 | Mother Board | 12000 | S01 |
| T02 | Hard Disk    | 5000  | S01 |
| T03 | Keyboard     | 500   | S02 |
| T04 | Mouse        | 300   | S01 |
| T05 | Mother Board | 13000 | S02 |
| T06 | Key Board    | 400   | S03 |
| Т07 | LCD          | 6000  | S04 |
| T08 | LCD          | 5500  | S05 |
| T09 | Mouse        | 350   | S05 |
| T10 | Hard Disk    | 4500  | S03 |

- (b) Write the SQL queries (1 to 4)
  - (1) To display IName and Price of all the Items in ascending order of their Price.
  - (2) To display SNo and SName of all Stores located in CP
  - (3) To display Minimum and Maximum Price of each IName from the table Item.
  - (4) To display IName, Price of all items and their respective SName where they are available.
- (c) Write the output of the following SQL commands (1 to 4):

- (1) SELECT DISTINCT INAME FROM ITEM WHERE PRICE >= 5000;
- (2) SELECT AREA, COUNT(\*) FROM STORE GROUP BY AREA;
- (3) SELECT COUNT(DISTINCT AREA) FROM STORE;
- (4) SELECT INAME, PRICE \* 0.05 DISCOUNT FROM ITEM WHERE SNO IN ('\$02', '\$03');
- 6. (a) Name the law shown below and verify it using a truthtable.

2

A+B.C=(A+B).(A+C)

(b) Obtain the Boolean Expression for the logic circuit shown below:

2

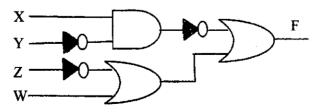

9

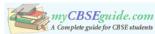

3

1

1

1

(c) Write the Sum of Product form of the function F(P,Q,R) for the following truth table representation of F:

| P | Q   | R | F |
|---|-----|---|---|
| 0 | 0   | 0 | 1 |
| 0 | 0   | 1 | 0 |
| 0 | 1   | 0 | 0 |
| 0 | 1   | 1 | 1 |
| 1 | ' 0 | 0 | 0 |
| 1 | 0   | 1 | 0 |
| 1 | 1   | 0 | 1 |
| 1 | 1   | 1 | 1 |

(d) Obtain the minimal form for the following Boolean expression using Karnaugh's Map.

 $F(A,B,C,D) = \Sigma (1,4,5,9,11,12,13,15)$ 

- 7. (a) Write one characteristics each for 2G and 3G Mobile Technologies.
  - (b) What is the difference between Video Conferencing and Chat?
  - (c) Expand the following:
    - GPRS
    - CDMA
  - (d) Which type of network (out of LAN, PAN and MAN) is formed, when you connect two mobiles using Bluetooth to transfer a picture file.
  - (e) Trine Tech Corporation (TTC) is a professional consultancy company. The company is planning to set up their new offices in India with its hub at Hyderabad. As a network adviser, you have to understand their requirement and suggest them the best available solutions. Their queries are mentioned as (i) to (iv) below.

# Physical Locations of the blocks of TTC

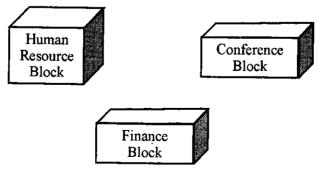

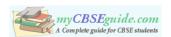

1

1

1

1

1

**Block to Block distances (in Mtrs.)** 

| Block (From)   | Block (To) | Distance |  |
|----------------|------------|----------|--|
| Human Resource | Conference | 110      |  |
| Human Resource | Finance    | 40       |  |
| Conference     | Finance    | 80       |  |

**Expected Number of Computers to be installed in each block** 

| Block          | Computers |  |
|----------------|-----------|--|
| Human Resource | 25        |  |
| Finance        | 120       |  |
| Conference     | 90        |  |

- (i) What will the most appropriate block, where TTC should plan to install their server?
- (ii) Draw a block to block cable layout to connect all the buildings in the most appropriate manner for efficient communication.
- (iii) What will be the best possible connectivity out of the following, you will suggest to connect the new setup of offices in Bangalore with its London based office.
  - Satellite Link
  - Infrared
  - Ethernet Cable
- (iv) Which of the following device will be suggested by you to connect each computer in each of the buildings?
  - Switch
  - Modem
  - Gateway
- (f) Write names of any two popular Open Source Software, which are used as operating system.
- (g) Write any two important characteristics of Cloud Computing.

11